# **FaithX Sample Registration – Advisor**

## **STEP 1:** Select correct registration categories

### **FIRST SELECTION:**

- Self register yourself with your email
- Someone else (yellow) register someone else with your email (like a guardian adding a dependent)
- Someone else (orange) register someone else with their email (like an advisor adding another advisor)

### **SECOND SELECTION:**

• Choose age of registrant

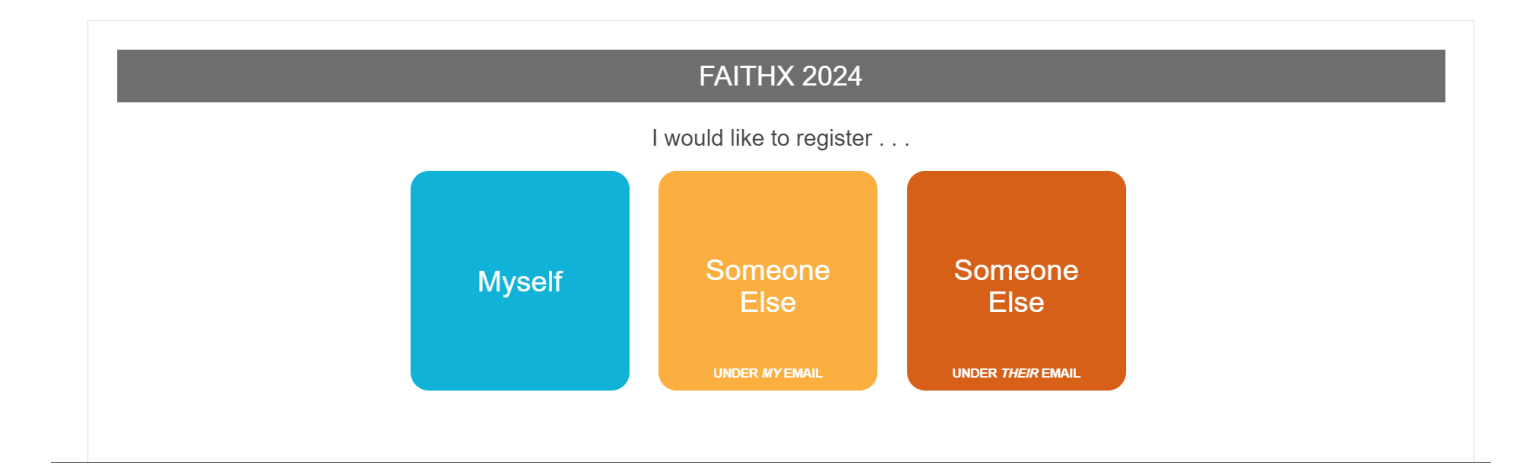

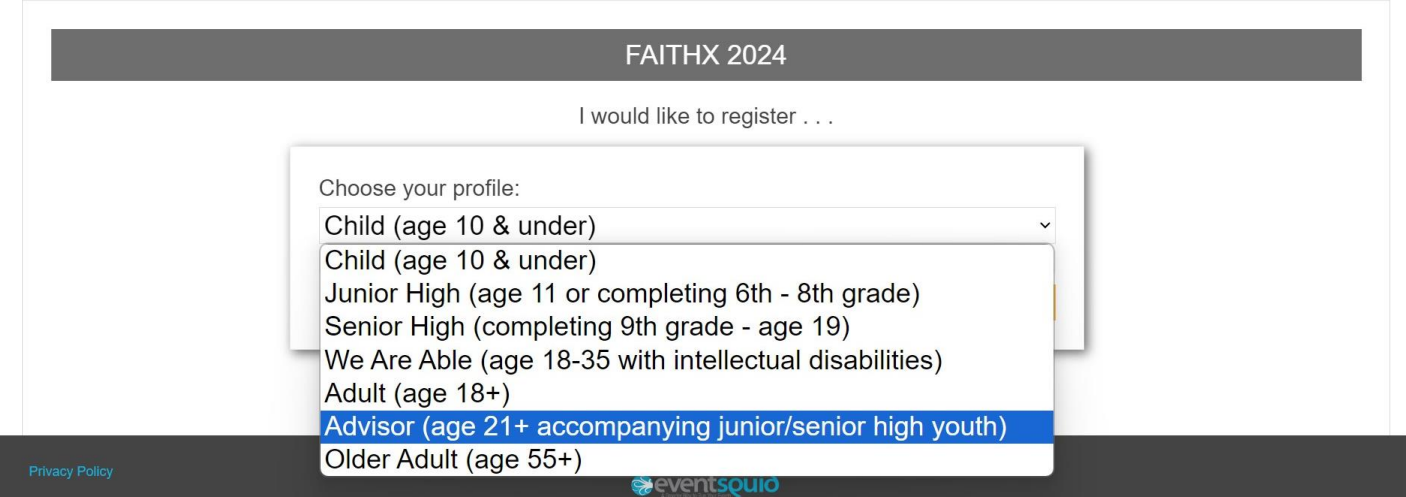

# **STEP 2:** Enter registrant's contact information

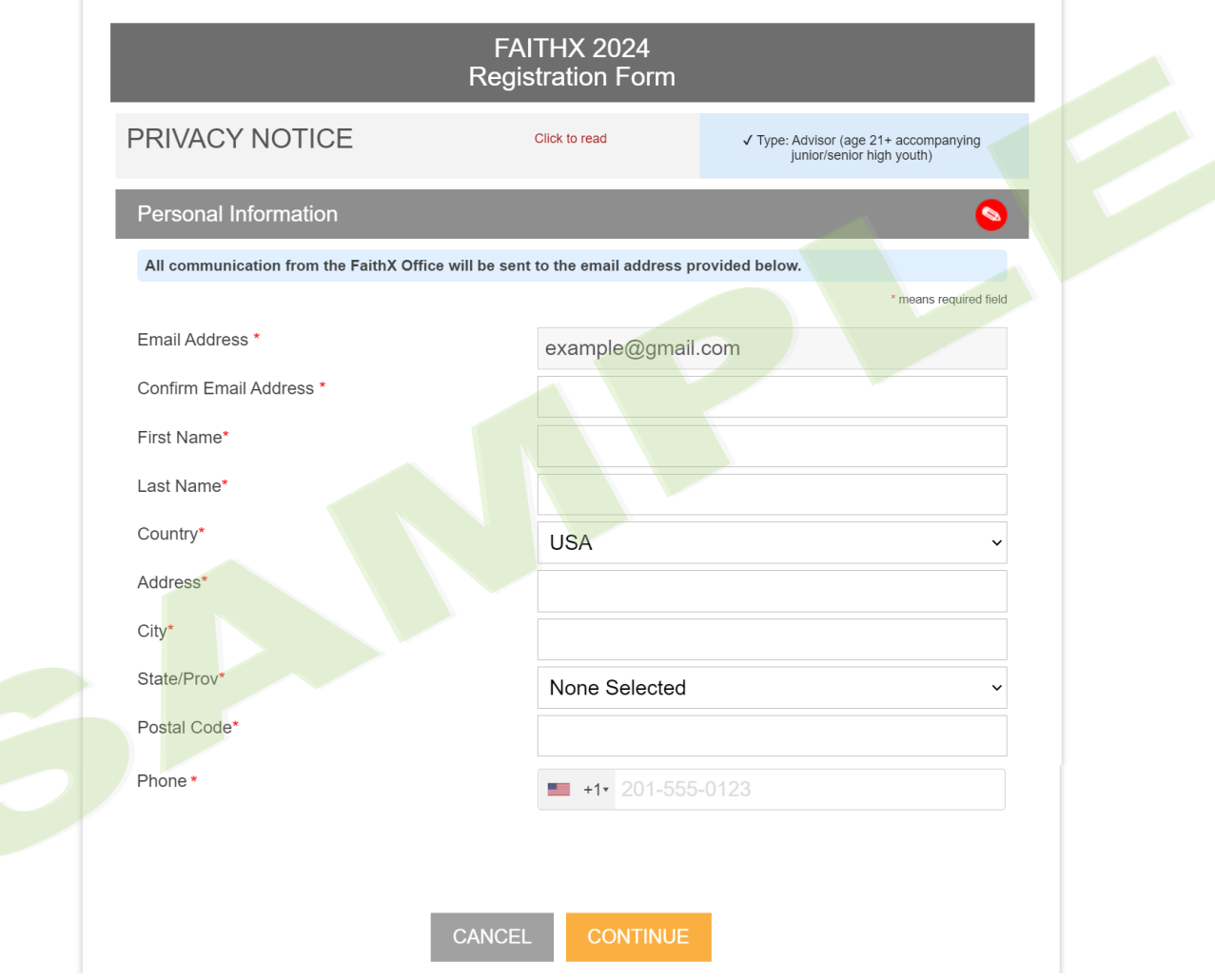

# **STEP 3:** Enter additional registrant information

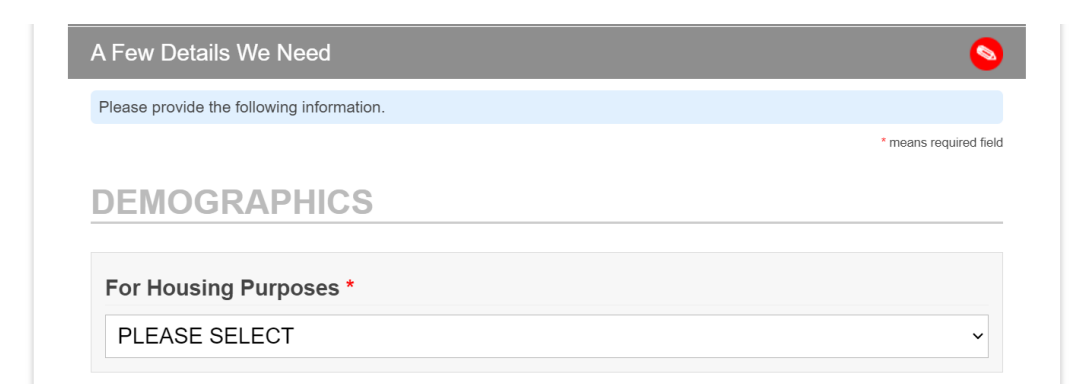

#### Select a Choice \*

Why do we ask? As a part of the 2007 Annual Conference paper, Separate No More, the Church of the Brethren is intentionally trying to gain an awareness of our diversity and find ways to better welcome and include all of us

PLEASE SELECT

### **ADVISOR INFORMATION**

It is strongly suggested that youth have a registered advisor to attend a FaithX experience.

Please list the names of all youth that you will be advising. \*

(separate names by commas, please)

## **CHURCH INFORMATION**

Church Code\*

Please use this format: 00-000<br>Click here to find your church code

## **FAITHX INFORMATION**

Is this your first FaithX experience? \*

What is your shirt size? \*

PLEASE SELECT

O Yes

How are you expecting to travel to your FaithX trip? \* Plans can change - this is not a commitment.

 $O$  No

PLEASE SELECT

I understand that by submitting my registration I am agreeing to attend all planned activities of the FaithX experience from beginning to end. \*

 $\Box$  Agree

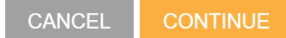

## **STEP 4:** Make FaithX trip selection

**Make Your Selections** To finish your registration, you must select a trip and pay a deposit. For a video explanation of how to select a trip and make payment, click here. **OPTION 1: PAY DEPOSIT ONLY** 1) Select your trip under the orange "DEPOSIT" section.<br>2) Scroll to the bottom of the page to acknowledge terms and click "Confirm Selections." The \$150 non-refundable deposit reserves your spot on your chosen FaithX trip. <u>Only the trip selected under deposit will be</u><br><u>reserved</u> - if you select "Trip A" under deposit, and then select "Trip B" under remaining bala During checkout, you may select "pay now" to pay your deposit by credit card or you may select "pay later" to complete payment by check If you choose to only pay your deposit at this time, you will be able to return to this registration form at any time before April<br>1, 2024 to pay your remaining balance. **OPTION 2: PAY FULL BALANCE** 1) Select your trip under the orange "DEPOSIT" section.<br>
2) Decide your registration fee level - Supporter, Standard, or Subsidized.<br>
3) Select your trip under the corresponding dark blue "REMAINING BALANCE" section. 4) Scroll to the bottom of the page to acknowledge terms and click "Confirm Selections." FaithX uses a pricing model that allows you to choose a fee that most closely reflects your ability to pay for a FaithX trip.<br>You may select between three options: Supporter (actual cost + extra FaithX support), Standard ( Subsidized (discounted cost). Need a reminder of the registration fee options for your preferred FaithX trip? Click here to view the chart of registration **DEPOSIT** MIN of 1 Show DEPOSIT Options **REMAINING BALANCE - Supporter (actual cost + extra support)** Show REMAINING BALANCE - Supporter (actual cost + extra support) Options ▼ **REMAINING BALANCE - Standard (actual cost)** Show REMAINING BALANCE - Standard (actual cost) Options ▼ **REMAINING BALANCE - Subsidized (discounted cost)** Show REMAINING BALANCE - Subsidized (discounted cost) Options ▼ Sub-Total \$150.00 \$150.00 **Total Due** I (or the participant's parents or guardians, if the participant is a minor) acknowledge that I am voluntarily agreeing to participate as a FaithX participant with knowledge of the danger involved. I will assist the leadership by informing or calling attention to situations which may cause injury for myself and/or other participants such as defective equipment, surface conditions, not feeling well or being fatigued. As an adult participant, or parent or guardian of a participant under the age of 18, I agree to assume full financial responsibility for any damages which I or my son/daughter might inflict upon the facility, and/or for transportation if I or my child must be sent home early for any rea I ACKNOWLEDGE AND AGREE TO THE TERMS ABOVE

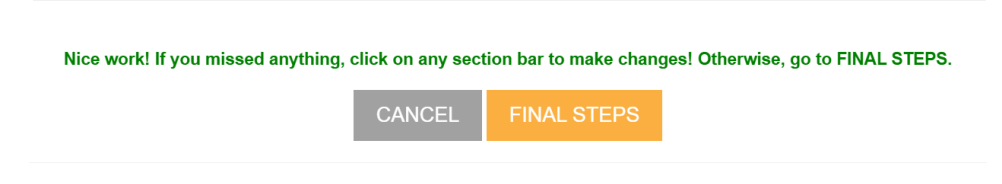

# **STEP 5:** Add another registrant and/or complete payment

- Add another registrant to add another registrant to your cart before making payment
- Finish & pay later to pay by check mailed to FaithX Office
- Pay now to pay by credit card

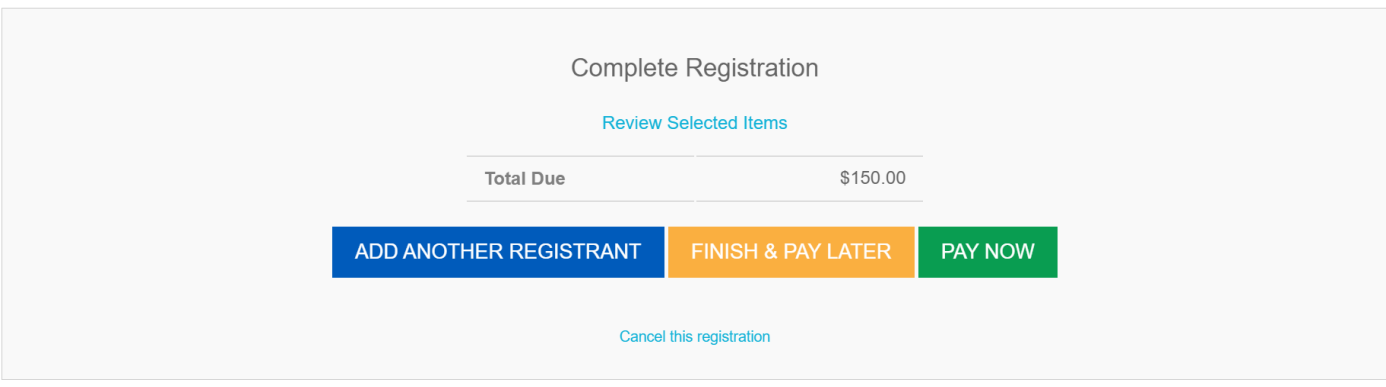